# **TRAINING OFFERING**

## **You can reach us at:**

Arrow ECS B.V. T.a.v. Arrow Education, Elzenkade 1, 3992 AD Houten, Nederland

Email: education.ecs.nl@arrow.com Phone: +31 (0)88 0242 900 (930)

#### **VERITAS Veritas Enterprise Vault 12.3:Administration**

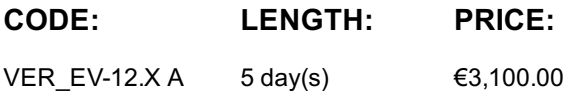

## **Description**

The Veritas Enterprise Vault 12.3: Administration course is designed for system administrators tasked with operating, integrating, and monitoring the day-to-day performance of Enterprise Vault within a Microsoft Exchange environment. This five-day, instructorled, hands-on class covers Enterprise Vault's functionality, operations and features. Additional topics include using reports, basic management, classification, and an overview of Enterprise Vault backup and restore requirements. After you complete this course, you will know how to, manage, monitor, and maintain Enterprise Vault.

#### **Delivery Method(s)**

- Instructor-led training (ILT)
- Virtual instructor-led training (VILT)
- Learning Lab

#### **Duration**

• Instructor-led training - ILT: 5 days, including 6 months of lab access

• Virtual instructor-led training - VILT: 5 days, including 6 months of lab access • Learning Lab – Self-paced lesson guide plus 6 months of lab access

## **Objectives**

By the end of this course, you will be able to: • Describe the purpose and benefits of Enterprise Vault. • Navigate the Administration Console. • Describe the components of Enterprise Vault. • Manage Exchange targets. • Maintain mailbox archives and client settings. • Manage client access to archives. • Migrate PST files. • Maintain journal archiving. • Review and maintain Enterprise Vault storage. • Manage storage retention and deletion. • Manage Indexing. • Configure and manage classification. • Support Enterprise Vault Search. • Monitor and manage Enterprise Vault servers. • Outline Enterprise Vault backup and recovery.

### **Audience**

You must have a working knowledge of Microsoft Windows Server 2012 with some system administration experience. Basic familiarity with Exchange/Outlook is sufficient, while an understanding of Microsoft SQL Server, Exchange, and Active Directory as a power user or administrator is useful. An optional prerequisite is taking the Veritas Enterprise Vault 12.x: Implementation and Deployment class. This 4-day course covers the topics of installing, upgrading and migrating for Enterprise Vault 12.x implementations. Veritas Enterprise Vault 11.x: Implementation and Deployment can be substituted for the 12.x version.

#### **Prerequisites**

You must have a working knowledge of Microsoft Windows Server 2012 with some system administration experience. Basic familiarity with Exchange/Outlook is sufficient, while an understanding of Microsoft SQL Server, Exchange, and Active Directory as a power user or administrator is useful. Hands-On This course includes practical hands-on exercises that enable you to test your new skills and begin to transfer them into your working environment.

#### **Programme**

Labs

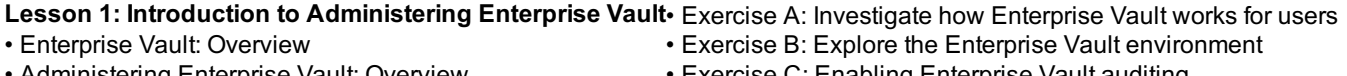

- Administering Enterprise Vault: Overview
- Exercise C: Enabling Enterprise Vault auditing

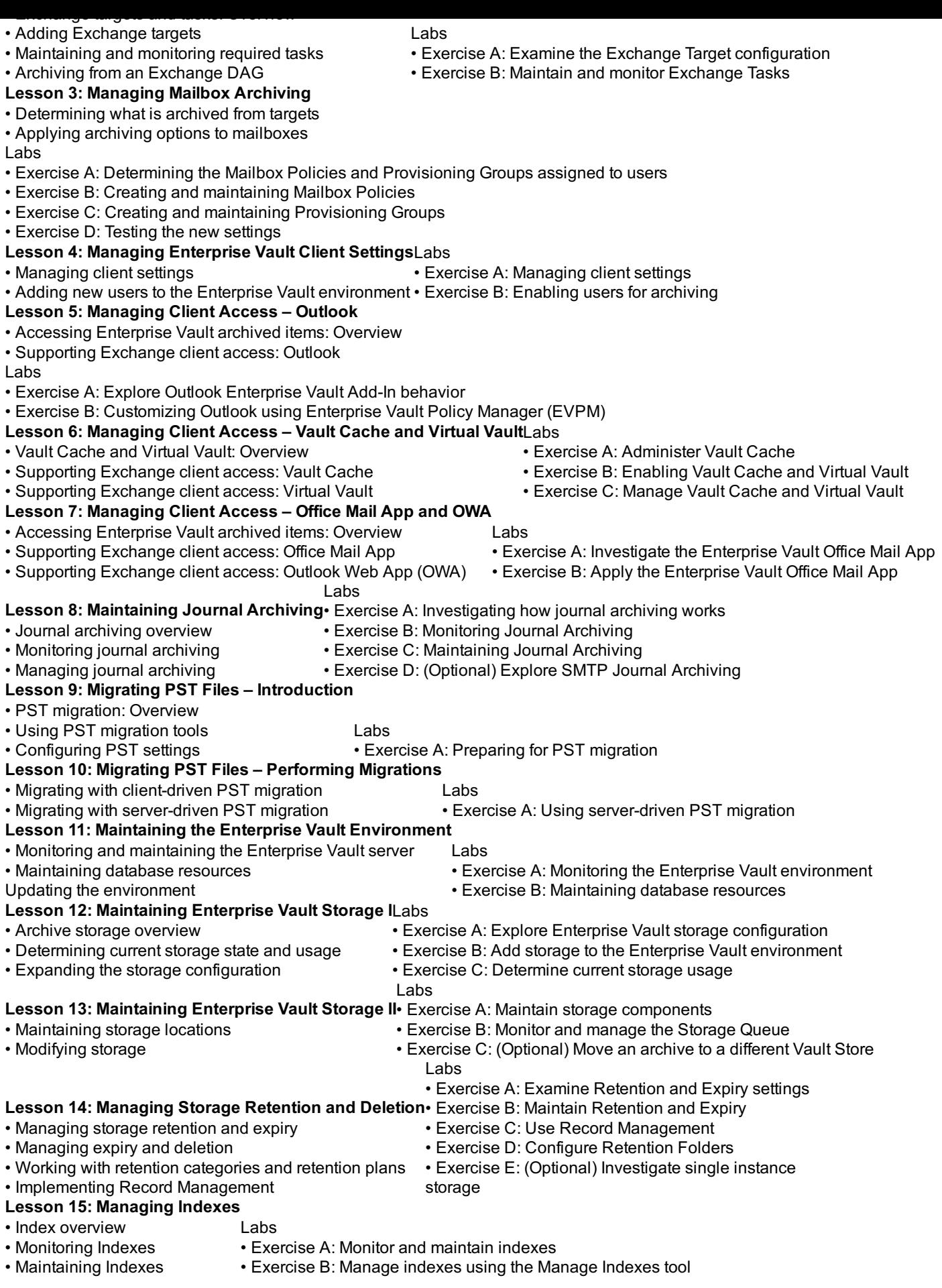

- ICE prerequisites
- Information Classifier overview
- Configuring ICE classification
- Exercise C: Configure Enterprise Vault to classify items
- Exercise D: Verify Classification functionality • Exercise E: Use Classification to assign Retention Categories
- Classification policies
- **Lesson 17: Managing Enterprise Vault Search**
- Enterprise Vault Search overview
- Supporting search • Managing archive permissions
- Labs
- Exercise A: Examine and manage Enterprise Vault Search
- Configuring user deletion and recovery • Exercise B: Manage user deletions and archive access

• Exercise A: Enable Integrated Classification Engine (ICE) • Exercise B: Setting up Veritas Information Classifier policies

- **Lesson 18: Maintaining Monitoring and Reporting** Labs
- Managing monitoring • Managing reporting
- Exercise A: Manage Enterprise Vault Reporting
- Exercise B: Use Enterprise Vault Auditing
- **Lesson 19: Disaster Recovery Overview**
- Backup overview
- Backing up Enterprise Vault components
- Recovering Enterprise Vault

# **Session Dates**

On request. Please contact us

## **Additional Information**

This training is also [availabl](C:/nl/contact-us/)e as onsite training. Please contact us to find out more.